### **Wave Shaper Crack Keygen Full Version**

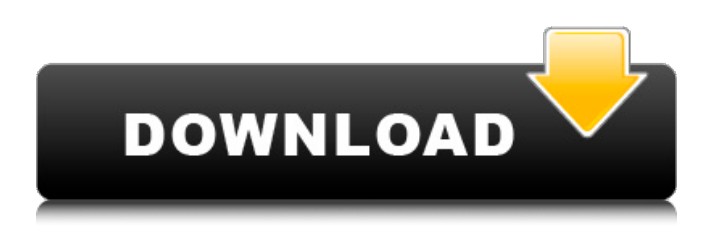

#### **Wave Shaper Crack+ [32|64bit]**

The phase of the wave can be changed in several ways: mainly two wave forms and an exponential wave form A lot of different wave forms The harmonic structure The ability to control things like decay, attack and release The ability to set relative envelopes The ability to break loops A whole slew of completely unrelated tweaks like gain and frequency controls Not one but a whole list of other effects like filtering and distortion And another volume control The possibilities are truly mind blowing.The Wave Shaper is just that - A wave shaper. Because of its advanced capabilities you can expect this to be a little bit complicated for your first wave shaping attempts.It should be noted that the wave shaper has more settings than the Kontakt version. It has both soft and hard clipping.You can have several wave forms selected but this is almost never necessary because of the

GUI of the plugin.If it's not clear enough that there is a GUI then head over to the options and change them for yourself.Clips are toggled from the main menu. It is possible to set the position of the controls which control the wave form as per the image above.This is not the only wave form but it is a very common one, it can also be edited with an effect as with any other wave form (think: the Arpeggiator). This is a simple pink noise sequence.It has a very unique dynamic, listen to it.It's soft and has a lot of attack and release.If it's too quiet at times it can be turned up as well. This is what the wave shaper looks like. It has 10 wave forms on the left and 11 on the right. It's easier to look at the main controls instead of the wave forms themselves. You'll notice that the main controls are almost all easy to understand. The top right corner is where the envelope, attack and release will be found. The bottom left corner is where volume, feedback and reverb will be found. The bottom right corner is where the filter and channel controls will be found. And the upper right hand corner has the sample folder, the waveform folder and the monitor controls (get that!). The GUI is exceptionally simple to use even though it looks pretty large. The envelope is the most useful of them all because it controls how the wave form will sound in

**Wave Shaper Crack+ X64**

Strobe Ratio 1 Number of waveshapes per rotation 200 Number of fragments to create 5 The only advantage of this workflow is that you can easily add multiple shapers in the same measure. This is

a curve which will be swept across the graph area starting from the original position to the end position. Example : Click Shown above for wave Click Shown below for wave Changing the curve shape: Change or keep any of the options as you see fit, the values below were entered at the start. This is a curve which will be swept across the graph area starting from the original position to the end position. This is a curve which will be swept across the graph area starting from the original position to the end position. This is a curve which will be swept across the graph area starting from the original position to the end position. This is a curve which will be swept across the graph area starting from the original position to the end position. This is a curve which will be swept across the graph area starting from the original position to the end position. This is a curve which will be swept across the graph area starting from the original position to the end position. This is a curve which will be swept across the graph area starting from the original position to the end position. Chainsaw is a general purpose module which has an extremely limited range of functionality.It doesn't deal with any of the more complex issues like plugin type stuff,distortion,compression,etc.It's quite a basic module,and pretty straight forward to use. Function Render to midi The first thing which will catch your eye is the number of presets -there are 52 -you will see that half of them are for simple edits.The first thing you will do is assign a control zone to the Chain Saw,then grab any synth or trigger,you will see the notes from the chainsaw distorted across the whole sequencer. Example : Click shown above for chainsaw Click shown below for chainsaw The note values from the MIDI note column in the sequencer. You can add more zones to the Chainsaw by toggling the corresponding layer in the inspector. You can add more zones to the Chainsaw by toggling the corresponding layer in the inspector. You can add more zones to the Chainsaw by toggling the corresponding layer in the inspector. Click Shown above to assign this control zone 09e8f5149f

# **Wave Shaper Crack+ [Latest 2022]**

Reshape the wave using an exponential function.In the This plugin reshapes the wave by an exponential function, inspiration was taken from the Nord module of the same name.If you are getting rubbish out then it's probably because the host isn't using the input/output range hints, which are very important for this plugin. Waveshape Entering positive values will determine the wave to expand while the negative values have a compressing effect. Wave Shaper Description: Reshape the wave using an exponential function.In the This tool is used to convert the MPEG4 files into something more more manageable in size, the MP4 converter is in beta stage and works with some limitations and unfinished features... MP4 converter This tool is used to convert the MPEG4 files into something more more manageable in size, the MP4 converter is in beta stage and works with some limitations and unfinished features... This tool is used to convert the MPEG4 files into something more more manageable in size, the MP4 converter is in beta stage and works with some limitations and unfinished features... MP4 converter This tool is used to convert the MPEG4 files into something more more manageable in size, the MP4 converter is in beta stage and works with some limitations and unfinished features... This tool is used to convert the MPEG4 files into something more more manageable in size, the MP4 converter is in beta stage and works with some limitations and unfinished features... MP4 converter This tool is used to convert the MPEG4 files into something more more manageable in size, the MP4 converter is in beta stage and works with some limitations and unfinished features... This tool is used to convert the MPEG4 files into something more more manageable in size, the MP4 converter is in beta stage and works with some limitations and unfinished features... MP4 converter This tool is used to convert the MPEG4 files into something more more manageable in size, the MP4 converter is in beta stage and works with some limitations and unfinished features... This tool is used to convert the MPEG4 files into something more more manageable in size, the MP4 converter is in beta stage and works with some limitations and unfinished features... MP4 converter This tool is used to convert the MPEG4 files into something more more manageable in size, the MP4 converter is in beta stage and works with some limitations and unfinished features... This tool is used to convert the MPEG4 files into something

## **What's New In?**

I f you've come from my blog and not just hopped straight over my support forum, then this description is for you.If you found this plugin in the Support forum and were not able to find your answers there, then this description is for you. w.s. describes the plugin as a Wave Shaper. w.s. is a wave shaping plugin in a topology where only one signal goes into one main input and one signal comes out the other way. So, what do they mean by the way? This plugin is of course just a wave reshaper, but the important information here is that the wave is shaped by an exponential function. Below is an example: The information here is that the wave is shaped by an exponential function between the given value and the original wave. More detail on each parameter will be given below.

Exponential: (left) Determines how much to shape the wave. The higher the value the more of the original wave will be taken away. K (right) Determines the size of the wave by the given value. The higher the value the smaller the wave becomes. Further details: These options can be set at some pretty low frequency so if you change one of these values in any way and then turn it into an output for example and use a very low sample rate it will change the very beginning of your wave (which only shows up really well in "play" mode). For example if you set the exponential to.1 and the K to.5 and play an input of value 1000 the wave will start somewhere around.001 and increase at a rate of 1000 on the way down, if the input had a value of -1000 you would get a wave starting at -.999 and decreasing at a rate of 1000 in the reverse. K Determines the size of the wave to be shaped by the given value. The higher the value the smaller the wave becomes. Determines the size of the wave to be shaped by the given value. The higher the value the smaller the wave becomes. Exponential: (left) Determines how much to shape the wave. The higher the value the more of the original wave will be taken away. K (right) Determines the size of the wave by the given value. The higher the value the smaller the wave becomes. Further details: These options can be

## **System Requirements For Wave Shaper:**

Supported OS: Windows XP / Vista / 7 / 8 / 10 (32-bit or 64-bit). CPU: Intel Core 2 Duo, 2GHz or faster processor Video: Intel HD Graphics, 800MHz shader 3D Graphics: DirectX 9 hardwareaccelerated video card with 64 MB VRAM Memory: 1 GB RAM Disk: 8 GB free space Additional Notes: Please read the installation instructions before playing. How to install The Witcher 2

<https://stark-sea-46784.herokuapp.com/langee.pdf>

<https://youdocz.com/wp-content/uploads/2022/06/latyevel.pdf>

[https://tchadmarket.com/wp-content/uploads/2022/06/XML\\_To\\_CSV\\_Converter\\_Software.pdf](https://tchadmarket.com/wp-content/uploads/2022/06/XML_To_CSV_Converter_Software.pdf)

<https://www.residenzagrimani.it/wp-content/uploads/2022/06/calljas.pdf>

<https://www.swbiodiversity.org/seinet/checklists/checklist.php?clid=70544>

<http://www.pilsbry.org/checklists/checklist.php?clid=3225>

<http://sourceofhealth.net/2022/06/08/pesoguin-digital-clock-crack-license-key-win-mac-latest-2022/>

[https://cdn.geeb.xyz/upload/files/2022/06/LBIdyy781pJoLsOkVEDr\\_08\\_ab6512b8b5d675674e88c8af5210d438\\_file.pdf](https://cdn.geeb.xyz/upload/files/2022/06/LBIdyy781pJoLsOkVEDr_08_ab6512b8b5d675674e88c8af5210d438_file.pdf)

<https://neherbaria.org/portal/checklists/checklist.php?clid=14242>

<https://ubipharma.pt/2022/06/08/service-record-3-2-0-0-crack-activator-download/>

<http://www.acasi.org/always-on-top-crack/>

<https://www.mycoportal.org/portal/checklists/checklist.php?clid=2381>

<https://invertebase.org/portal/checklists/checklist.php?clid=8409>

<http://thesciencestations.com/?p=4843>

[https://babelson.com/wp-content/uploads/2022/06/Album\\_Art\\_Folder\\_Icon\\_\\_Crack\\_Torrent.pdf](https://babelson.com/wp-content/uploads/2022/06/Album_Art_Folder_Icon__Crack_Torrent.pdf)

[https://saintjohnvianneysocials.com/upload/files/2022/06/whKFsAd8kfHhFLc3WIfB\\_08\\_ab6512b8b5d675674e88c8af5210d4](https://saintjohnvianneysocials.com/upload/files/2022/06/whKFsAd8kfHhFLc3WIfB_08_ab6512b8b5d675674e88c8af5210d438_file.pdf) [38\\_file.pdf](https://saintjohnvianneysocials.com/upload/files/2022/06/whKFsAd8kfHhFLc3WIfB_08_ab6512b8b5d675674e88c8af5210d438_file.pdf)

<https://serv.biokic.asu.edu/ecdysis/checklists/checklist.php?clid=4975>

<https://hidden-peak-63836.herokuapp.com/ulygar.pdf>

[https://plumive.com/upload/files/2022/06/JgXLbjzKTpbeDPFy1KNr\\_08\\_ab6512b8b5d675674e88c8af5210d438\\_file.pdf](https://plumive.com/upload/files/2022/06/JgXLbjzKTpbeDPFy1KNr_08_ab6512b8b5d675674e88c8af5210d438_file.pdf)

<https://overmarket.pl/glosnik-bluetooth/cmempool-class-with-serial-key-pc-windows/>